#### **Microsoft SharePoint Designer Crack Download [Mac/Win] (Final 2022)**

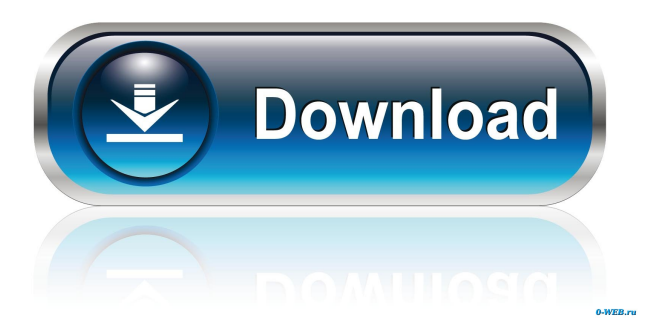

SharePoint is Microsoft's newest tool for building and managing website solutions. It is designed to be easy to use for all levels of users from novice through to advanced users and professionals. The

software includes a set of tools to design SharePoint projects and gives users complete control over the creation process. The SharePoint site builder software is primarily a solution for the web designer who is looking for an easy to use

alternative to the task of creating web pages. The SharePoint site builder is designed to help nonprogrammers design, build and maintain content rich websites. SharePoint features a sophisticated XML based editing environment that allows

users to create and manage content for a SharePoint website. SharePoint works on all major web browsers and the supported languages are HTML, C#, ASP.NET, Visual Basic, JavaScript, Perl, Java and PHP. For creating apps within SharePoint,

Microsoft provides a comprehensive API for Office 2007/2010 called Client Side Object Model (CSOM). This is a software product of Microsoft Corporation. Keywords: SharePoint developer, SharePoint designer, SharePoint

designer, SharePoint designer online, Microsoft SharePoint Designer Crack, Microsoft SharePoint Designer 2013, Microsoft SharePoint Designer 2013, Microsoft SharePoint Designer review, Microsoft SharePoint Designer 2007, Microsoft SharePoint Designer 2007 online, Microsoft SharePoint Designer review, Microsoft SharePoint Designer 2013 review, Microsoft SharePoint Designer 2013 online, Microsoft SharePoint Designer 2013, Microsoft

SharePoint Designer 2013 online, Microsoft SharePoint Designer 2014, Microsoft SharePoint Designer 2014 online, Microsoft SharePoint Designer 2015, Microsoft SharePoint Designer 2015, Microsoft SharePoint Designer online, Microsoft

SharePoint Designer 2015, Microsoft SharePoint Designer 2016, Microsoft SharePoint Designer 2016 online, Microsoft SharePoint Designer 2017, Microsoft SharePoint Designer 2017 online, Microsoft SharePoint Designer 2018, Microsoft

SharePoint Designer 2019, Microsoft SharePoint Designer 2020, Microsoft SharePoint Designer online 2020, SharePoint Designer 2020 online, Microsoft SharePoint Designer 2019 online, Microsoft SharePoint Designer 2019 online,

Microsoft SharePoint Designer 2016 online, Microsoft SharePoint Designer 2016 online, Microsoft SharePoint Designer 2017 online, Microsoft SharePoint Designer online, Microsoft SharePoint Designer 2018 online, Microsoft

SharePoint Designer online, Microsoft SharePoint Designer 2019 online, Microsoft SharePoint Designer online, Microsoft SharePoint Designer online, Microsoft SharePoint Designer online, Microsoft

SharePoint Designer online 2020, Microsoft SharePoint Designer online 2020, Microsoft SharePoint Designer online 2020, Microsoft SharePoint Designer online, Microsoft SharePoint Designer online 2019, Microsoft

## SharePoint Designer online 2019, Microsoft SharePoint

**Microsoft SharePoint Designer Crack + [Win/Mac] (2022)**

## An application that allows developers to test the interface of the SharePoint web services application interface. It

allows developers to test SharePoint web services via localhost in the absence of the actual SharePoint farm environment. The key macro collects the results of the tests, with each test executed a separate sub routine. Once all of the

tests are complete, the results are written to a file and the file can be used as a tool for testing if the development and design implementations are done properly. With a few shortcuts, the developer can run the key macro for a web application to see if

the application can be deployed to SharePoint. The key macro can be run directly from the browser or you can use the WebServices Client Object Model (WSCOM) to call the key macro. DEVICE Prerequisite: SharePoint Server 2010

and the appropriate prerequisites. Installation: 1. Download and Install SharePoint Server 2010. 2. Install a Service Pack for SharePoint Server. 3. Install the Microsoft Office System Root Certificate. 4. Install the Microsoft Office

Deployment Toolkit. 5. Create an administrator account in the Central Administration Site in Server Farm Configuration. 6. Create a backup of the IIS applicationhost.config file. 7. Download and Install SharePoint Designer 2010.

8. Log into the SharePoint Designer 2010 Service Application. 9. Install the appropriate drivers for your machine. 10. Launch SharePoint Designer 2010. 11. From the Start tab, select the Import SharePoint Project option. 12. Browse to the location

of the.wdp file to import the project. 13. Click the Import button. 14. Select the web application to import the project. 15. Click the Import button. 16. Click the Browse button. 17. Select the option to continue only with the testing aspects.

# 18. Click the OK button. 19. Click the OK button. 20. Click the OK button. 21. Click the OK button. 22. Click the OK button. 23. Click the OK button. 24. Click the OK button. 25. Click the OK button. 26. Click the OK button. 27. Click the OK button.

# 28. Click the OK button. 29. Click the OK button. 30. Click the OK button. 31. Click the OK button. 32. Click the OK button. 33. Click the OK button. 34. 1d6a3396d6

**Microsoft SharePoint Designer**

Microsoft SharePoint Designer 2013 is an intuitive, powerful tool for creating, editing, publishing, and managing Office SharePoint Server 2013 sites and lists. SharePoint Designer 2013

has the same features as SharePoint Designer 2010 and provides the same capabilities for creating and editing sites, lists, document libraries, and workflows. Manage sites and lists from any browser The SharePoint Designer 2013 interface is very easy

to use for anyone familiar with Office solutions. The interface is highly intuitive, and intuitive commands are provided for all aspects of site and list creation and management. You can also preview your site in any browser. Simplified

content creation SharePoint Designer makes it easy to create sites and lists from a content creation and design perspective. SharePoint Designer 2013 has an improved experience for creating lists, site pages, and

master pages. You can create lists and site pages from site templates, and new site templates have been added to the SharePoint Designer 2013 site templates gallery. Create new site templates in SharePoint Designer 2013 SharePoint Designer

2013 includes new site templates to simplify the site creation process. You can choose from six different site templates, including blank and subsite templates, and add content elements from templates that contain site page layouts. Typography

by Michael Crowe August 25, 2013 The field of typography is one of the most essential for the success of a website. The success of a web application depends mostly on the quality of a website's graphical and typographical design. In

most cases, the content of a website is arranged according to the needs and interests of the target audience. For this reason, it is very important to make sure that the written content is well matched with the visual elements, such as pictures and

symbols. All in all, the design of a website should make the visitors enjoy their experience and convert the website's users into paying customers. Choosing typography for a website is very important. Your choice should be consistent with the desired

objective of the project, which is to attract visitors. In other words, you need to ensure that the selected design will attract the target audience and encourage them to read and follow the content, and at the same time make your site pleasant for the

visitors. There are many typographic terms and design ideas that should be taken into account when choosing typography for your site. These include: Display. The first element of typography is the

**What's New In?**

Microsoft SharePoint Designer 2013 is a professional tool used to design and create SharePoint sites, lists, workflows and document libraries, enabling you to manage the content of your environment more efficiently. Inherited 11

70 SharePoint Tools 45 Concept #1 in Office automation tools. #2 in business productivity suite. #1 in business productivity suite. 11 65 IoT Things 35 Insights IoT is changing our world – and it's already here. Learn about how AI, IoT,

and Big Data work together. IoT is changing our world – and it's already here. Learn about how AI, IoT, and Big Data work together. #2 in Office automation tools. #2 in business productivity suite. #1 in business productivity suite. 16 66

Security 35 Explain What is Security and how does it impact IoT Things? What is Security and how does it impact IoT Things? #1 in Office automation tools. #1 in business productivity suite. 12 65 Automation 35 Explain How can you automate IoT Things?

How can you automate IoT Things? #1 in Office automation tools. #1 in business productivity suite. 12 66 AI 35 Explain What is AI and how does it impact IoT Things? What is AI and how does it impact IoT Things? #1 in Office automation

tools. #1 in business productivity suite. 9 63 Mobility 35 Explain What is Mobility and how does it impact IoT Things? What is Mobility and how does it impact IoT Things? #1 in Office automation tools. #1 in business productivity suite. 11 66

IoT Things 35 Explain What are the IoT things and how can you get started? What are the IoT things and how can you get started? #1 in Office automation tools. #1 in business productivity suite. 11 66 AI 35 Explain What is AI and how does

it impact IoT Things? What is AI and how does it impact IoT Things? #1 in Office automation tools. #1 in business productivity suite. 9 63 Mobility 35 Explain What is Mobility and how does it impact IoT Things? What is Mobility and how

#### does it impact IoT Things? #1 in Office

**System Requirements:**

\* OpenGL 3.3 is required \* 1024MB RAM \* 12GB Hard Drive space \* 2GHz CPU \* 500GB Hard Drive space \* 2GB GPU \* 1280x800 screen resolution What's New: \* The following are

minimum system requirements for the 2.0.1 patch: \* Intel Core 2 Duo E6750, AMD Athlon II X2 250 \* GeForce 8800 GT, ATI Mobility Radeon HD 2600 XT \* 4GB RAM \* Windows 7

Related links:

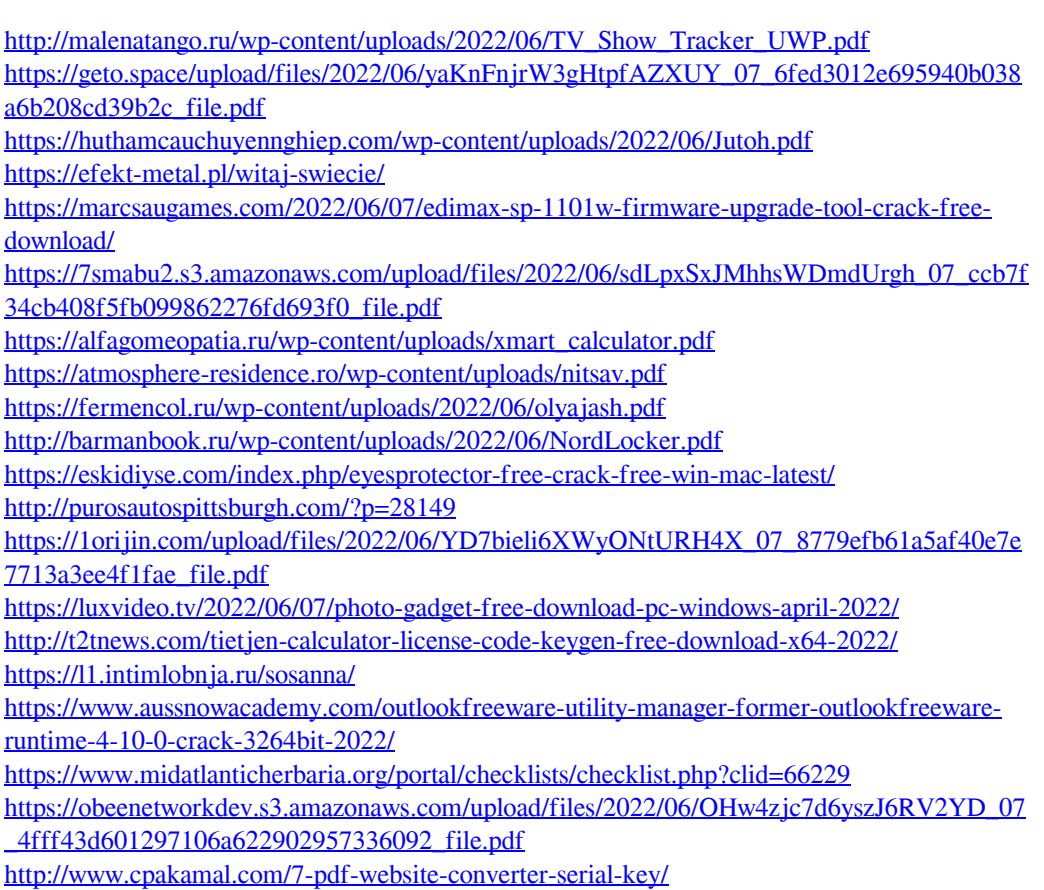